**Ext** exts visuels

## vos folles machines volantes

Par LEMPEREUR FLORENCE, le mardi 03 mai 2022

D'après Jean Leclercqz, artiste belge qui a créé des visuels de machines volantes, étonnants et délirants.

Des fois, Jean Leclercqz place ses machines, dans le ciel, au-dessus de bâtiments célèbres ou non.

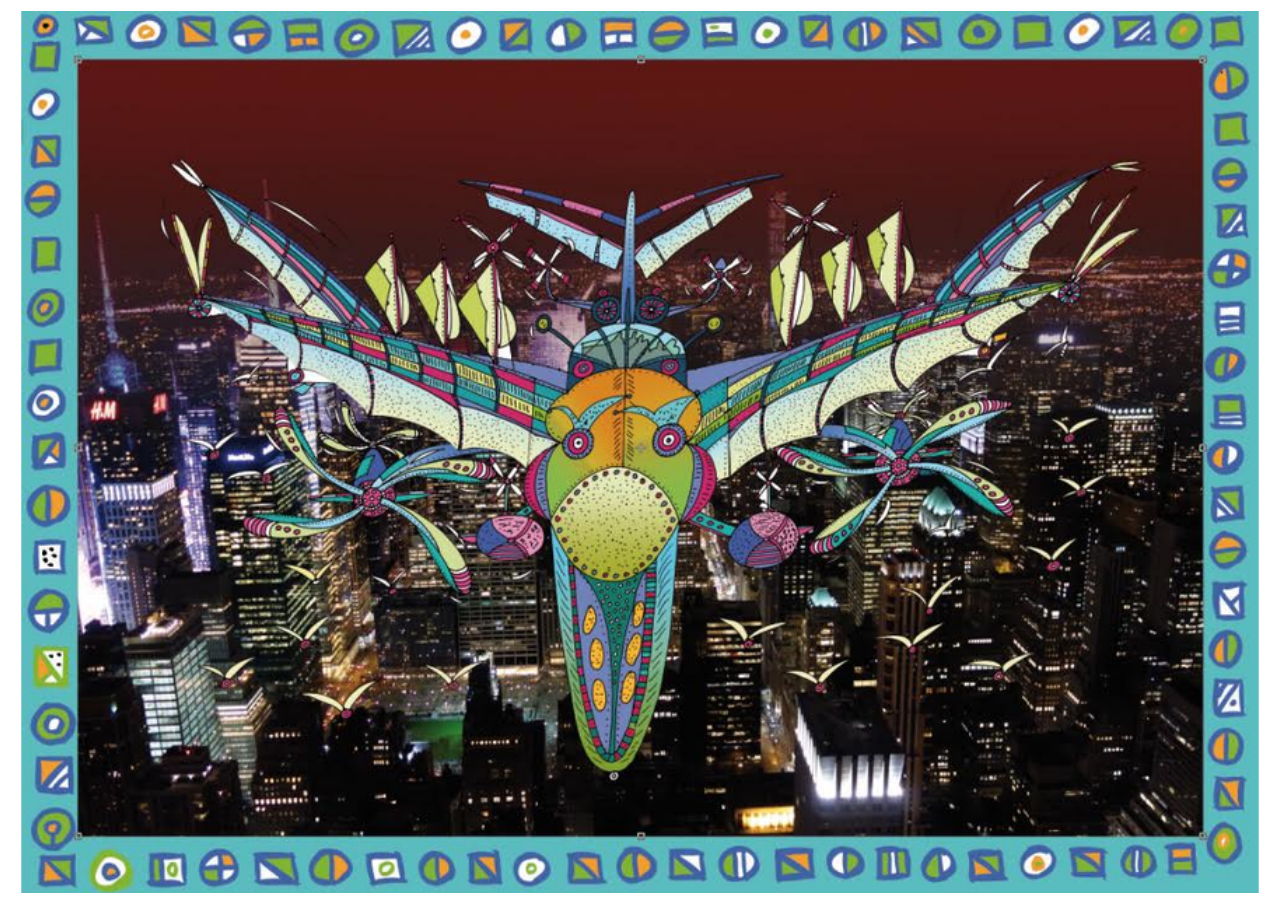

ET

**Hayao Miyazaki**, génie du manga et du cinéma d'animation japonais, fasciné par les machines volantes:

Le château ambulant:

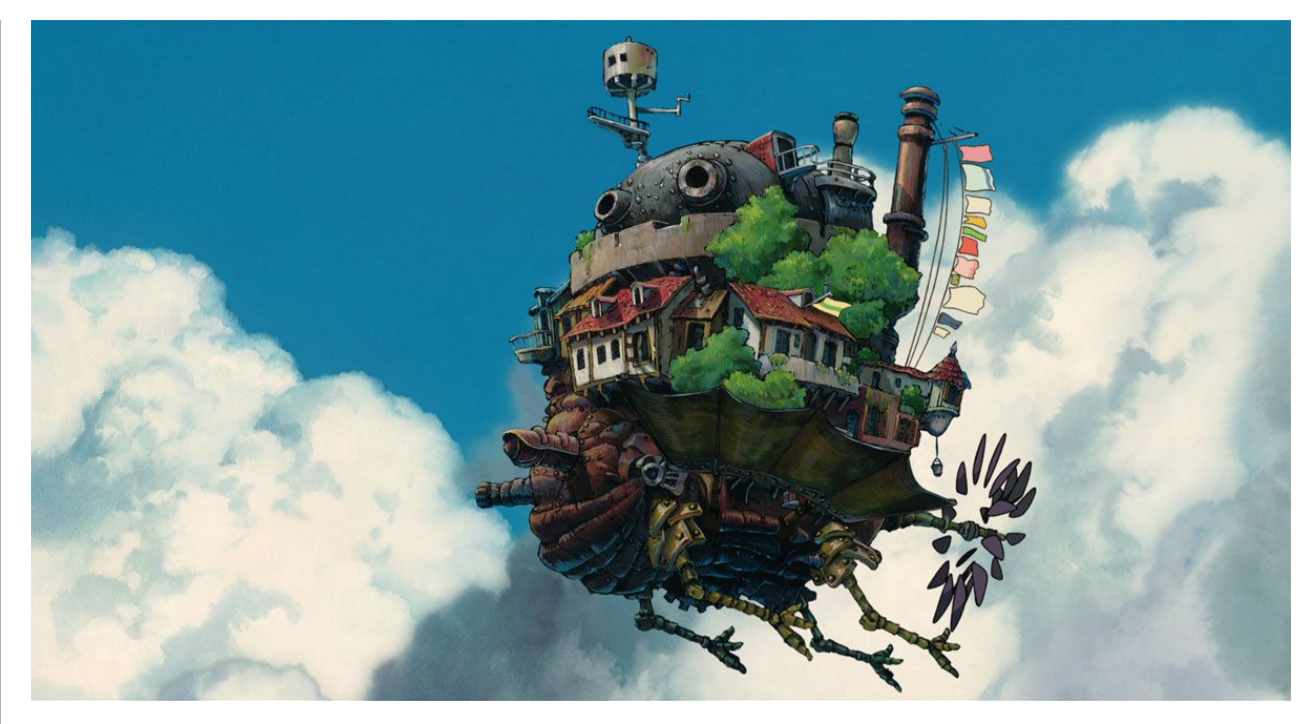

On a fait les votes:

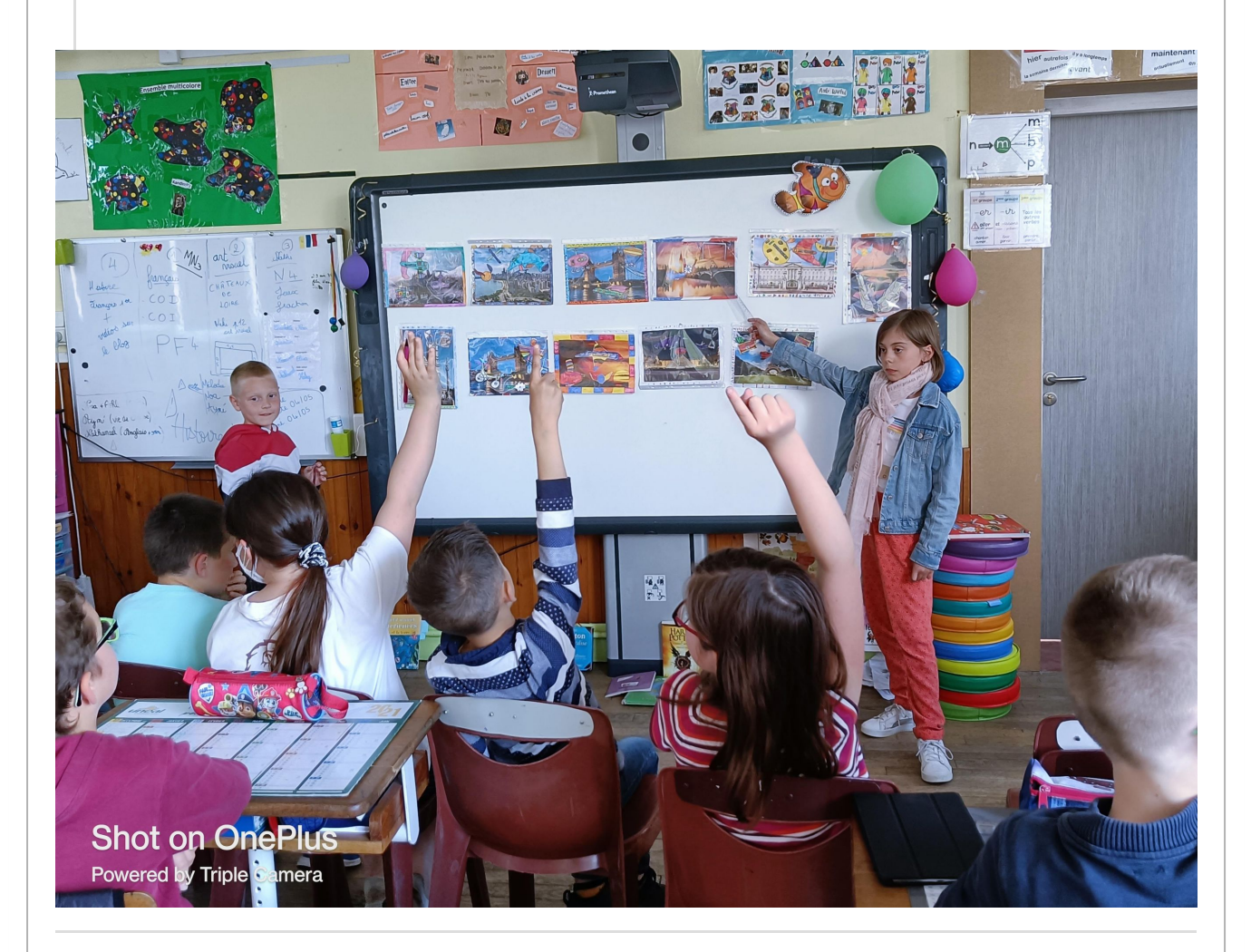

Voici vos oeuvres:

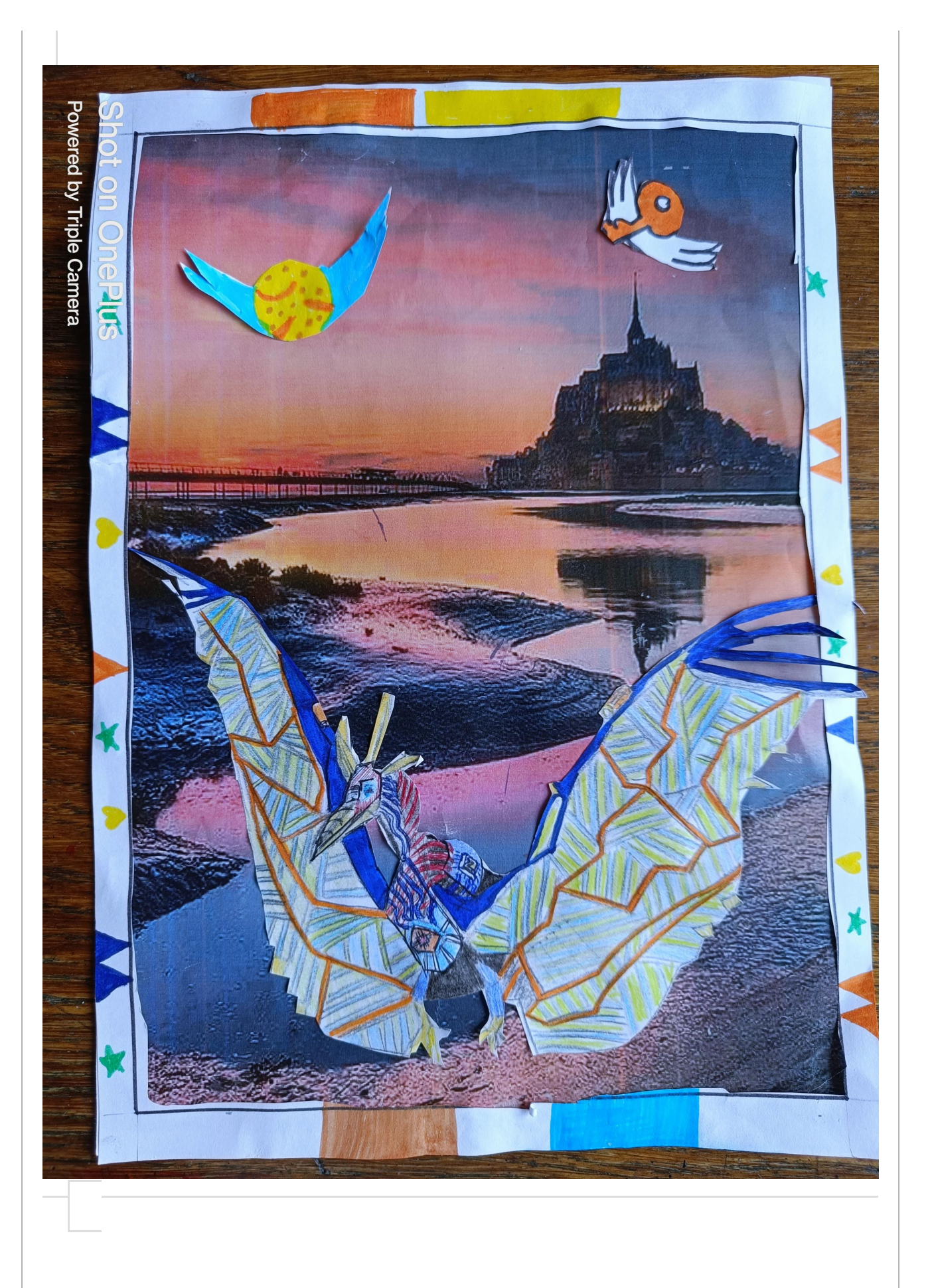

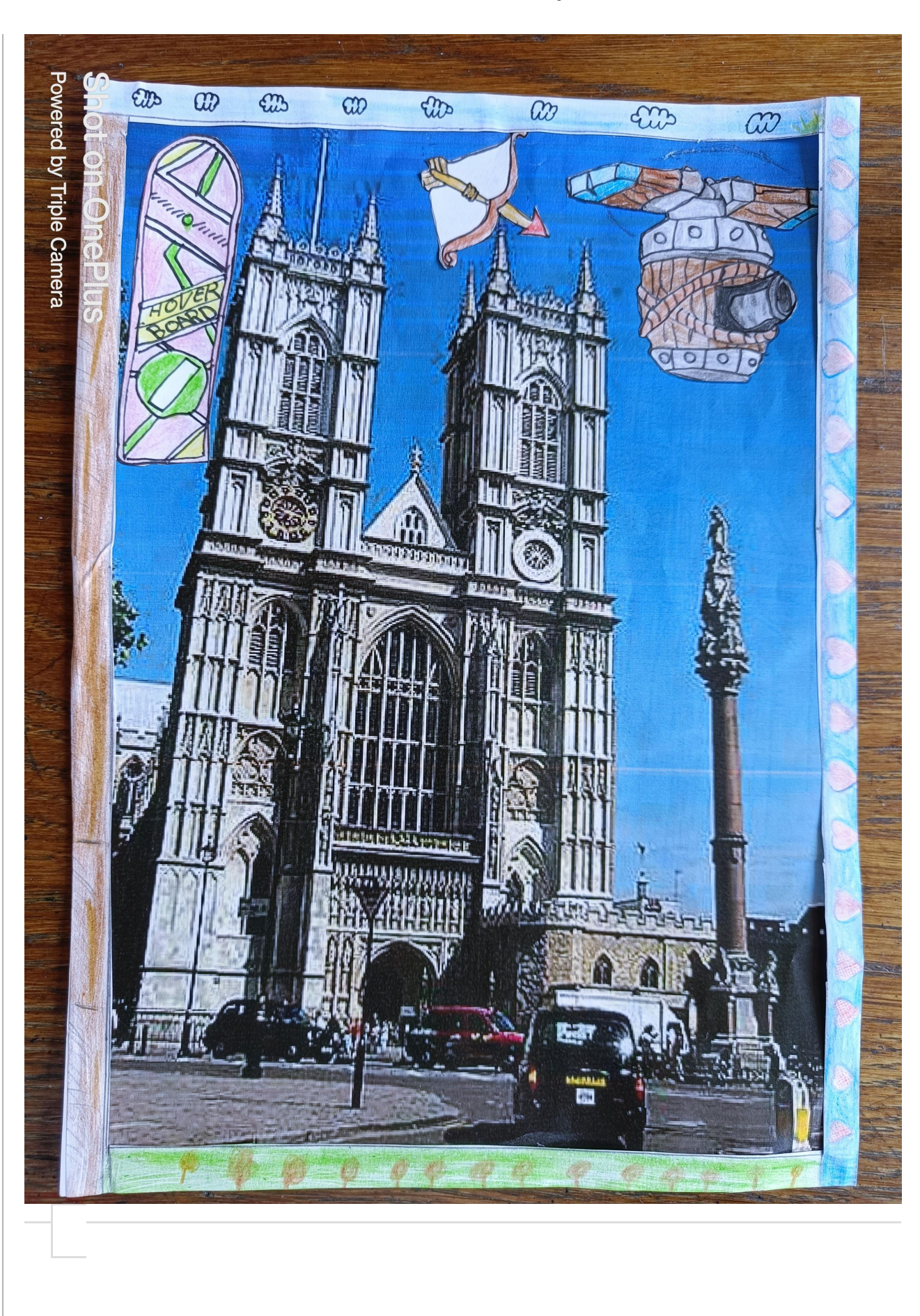

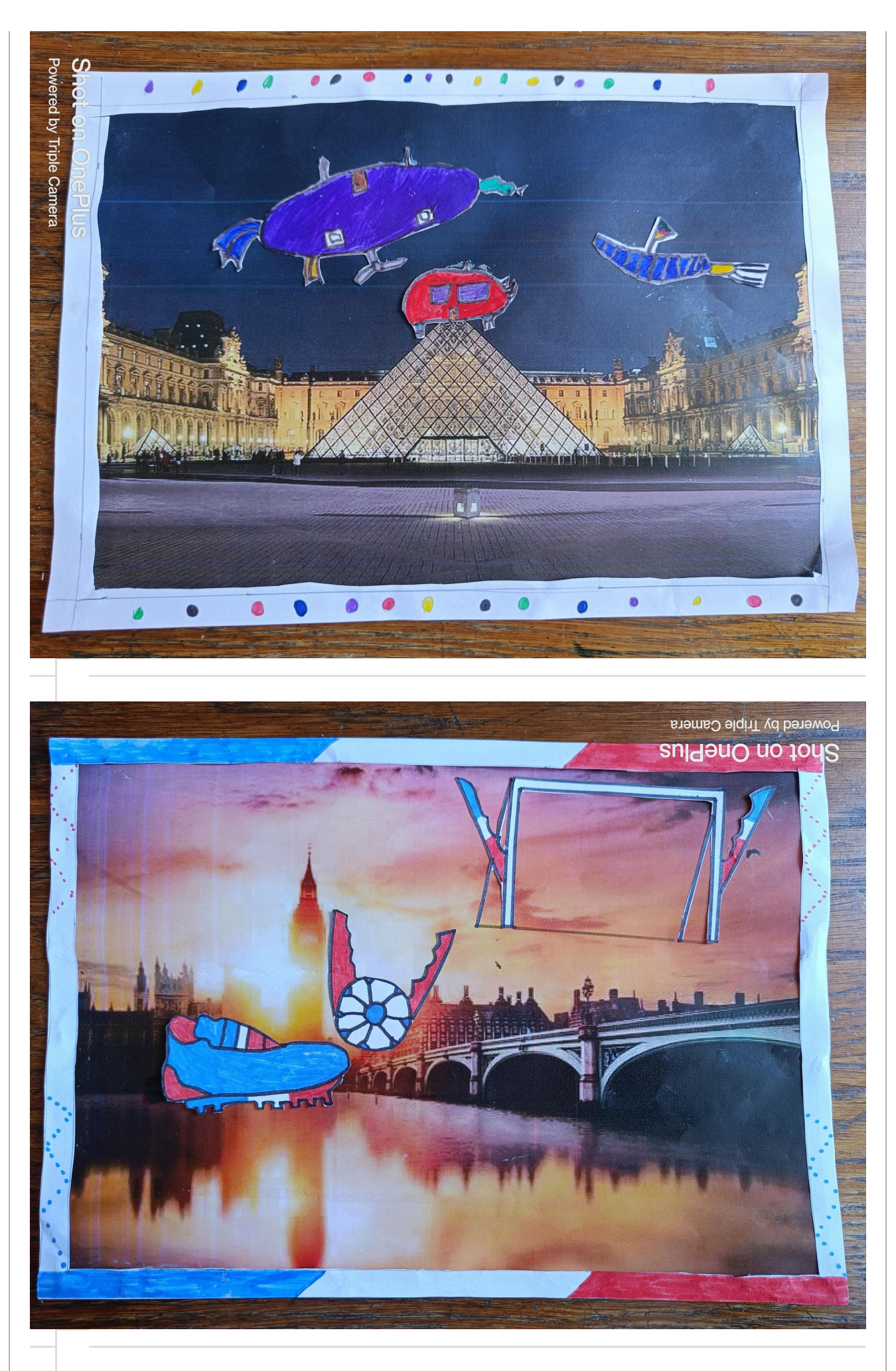

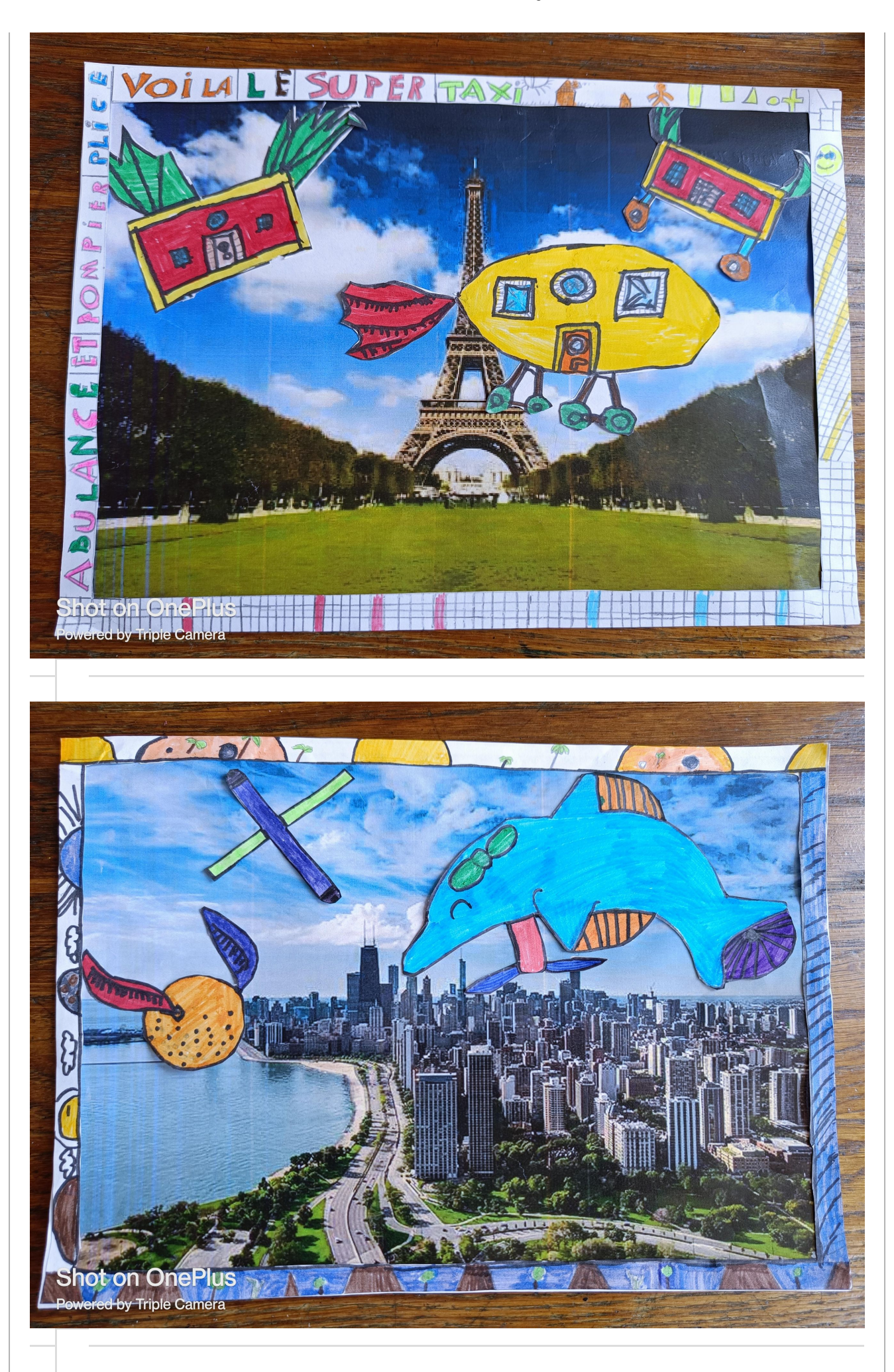

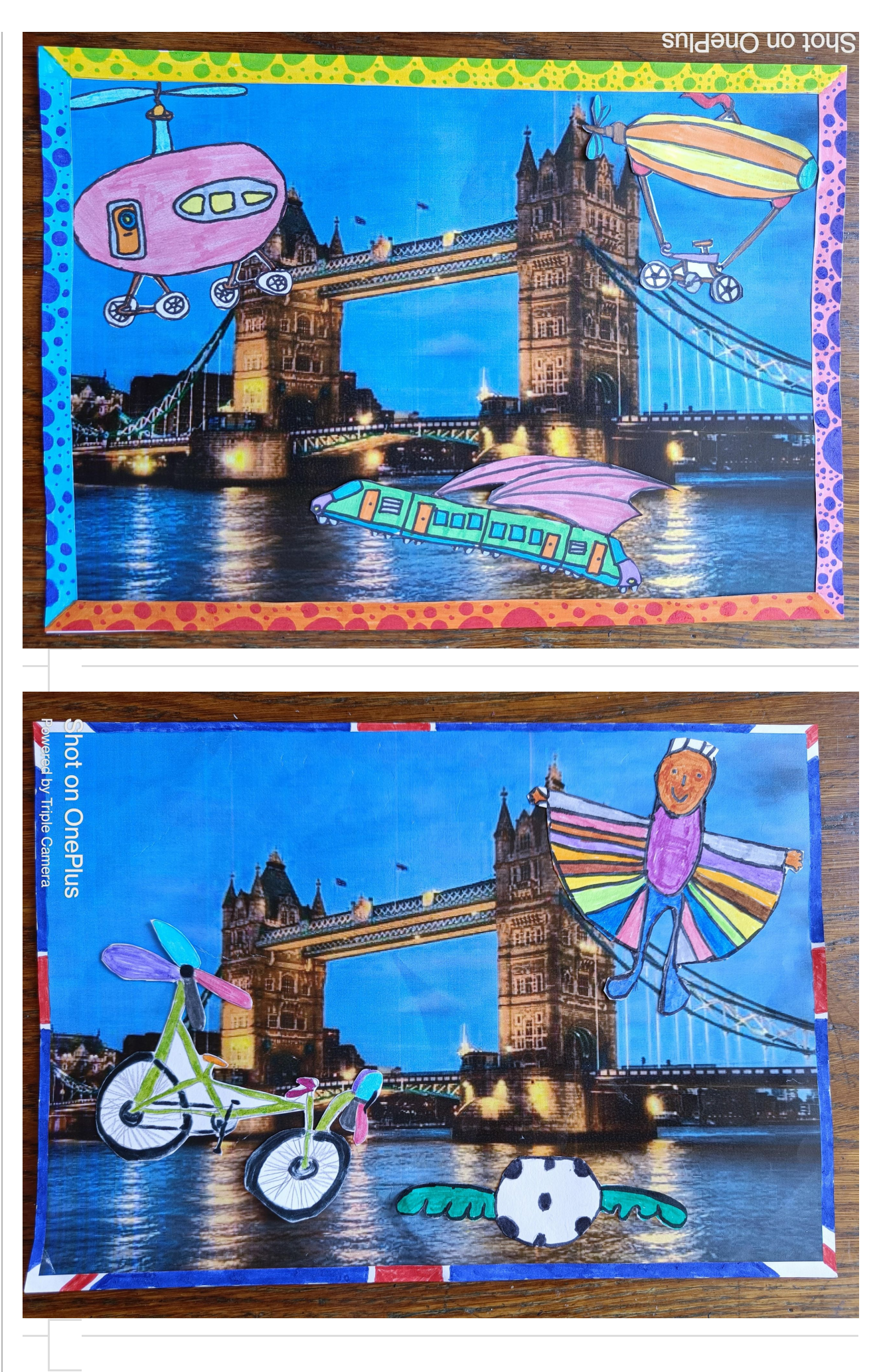

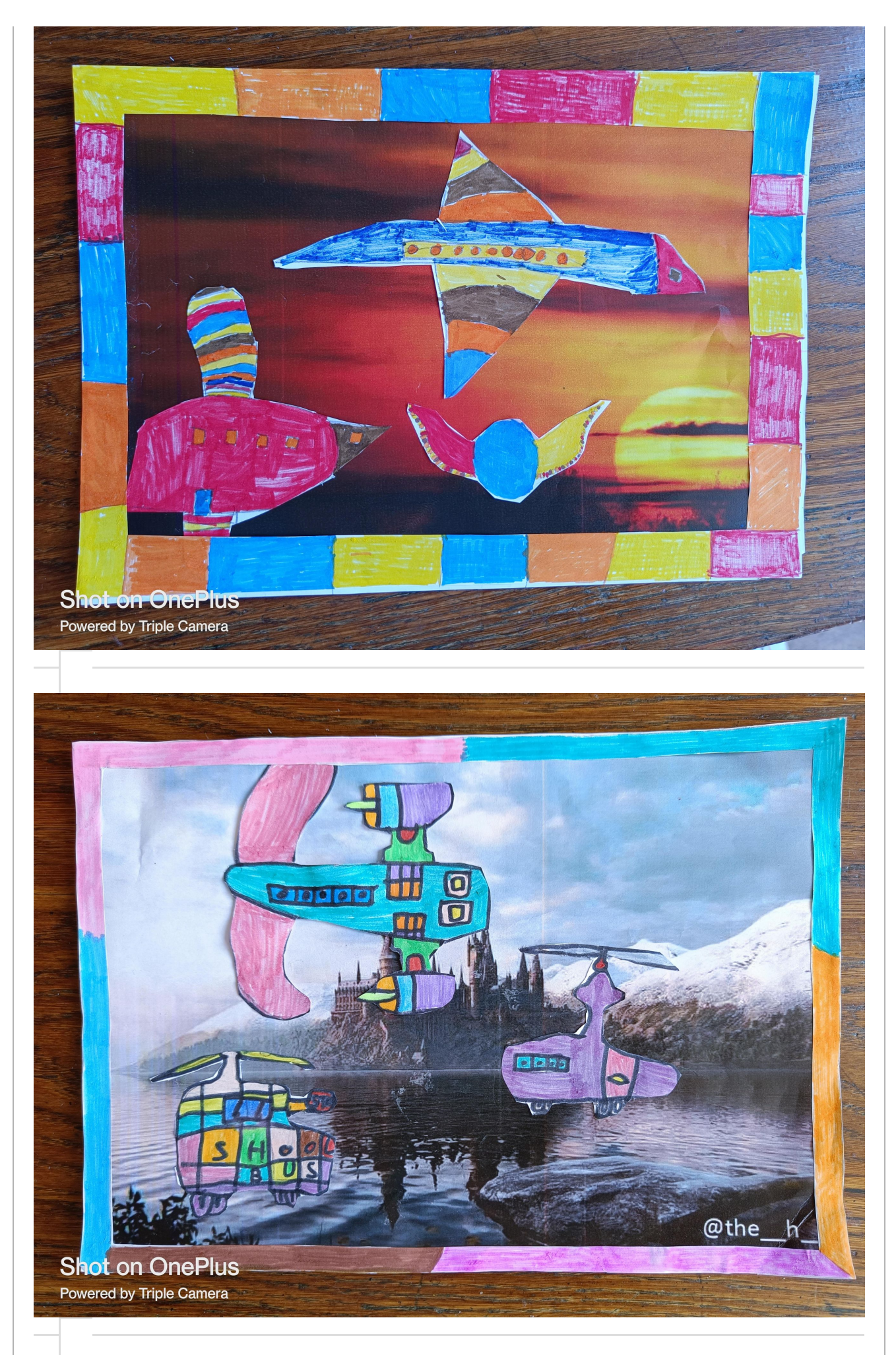

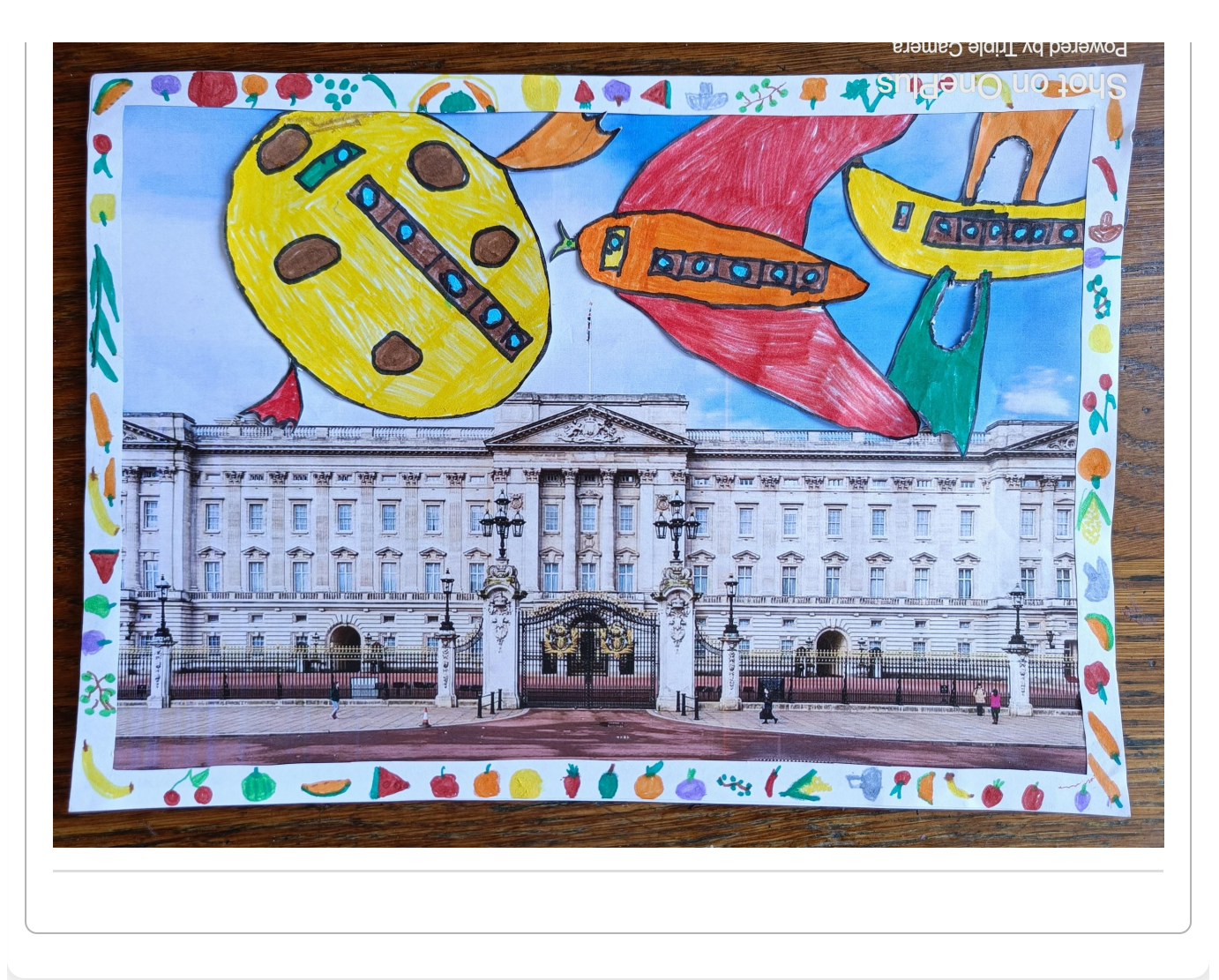